**VIDEO REMOTO** 

FURUNO

**RD-50**

## Guida operativa

Lo scopo della presente Guida è fornire le procedure processor de la processa de comme le procession perative di base per questa apparecchiatura.<br>Per informazioni più dettagliate, fare riferimento al Manuale Operativo. Tutti i tipi ed i nomi dei prodotti sono marchi, marchi

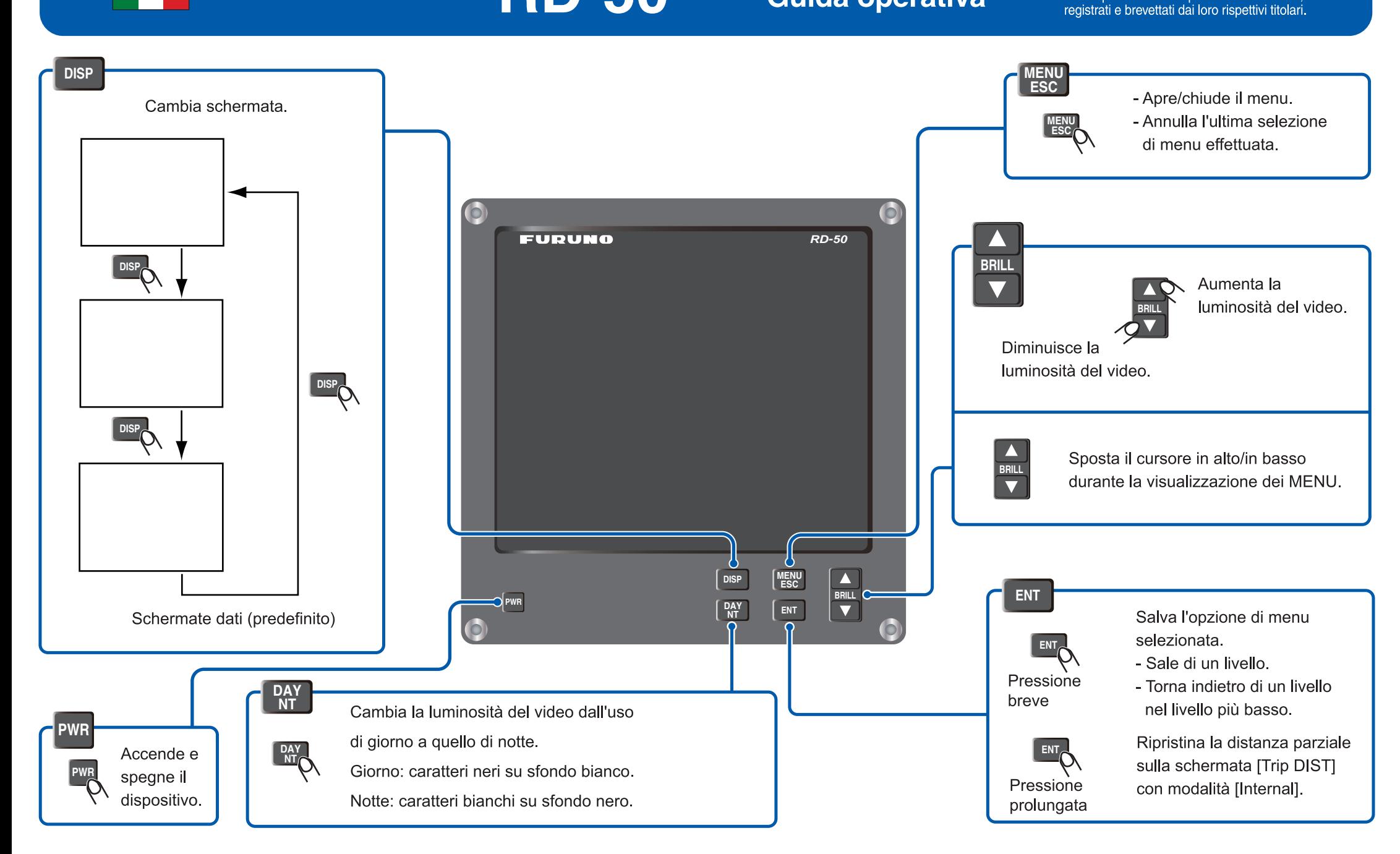

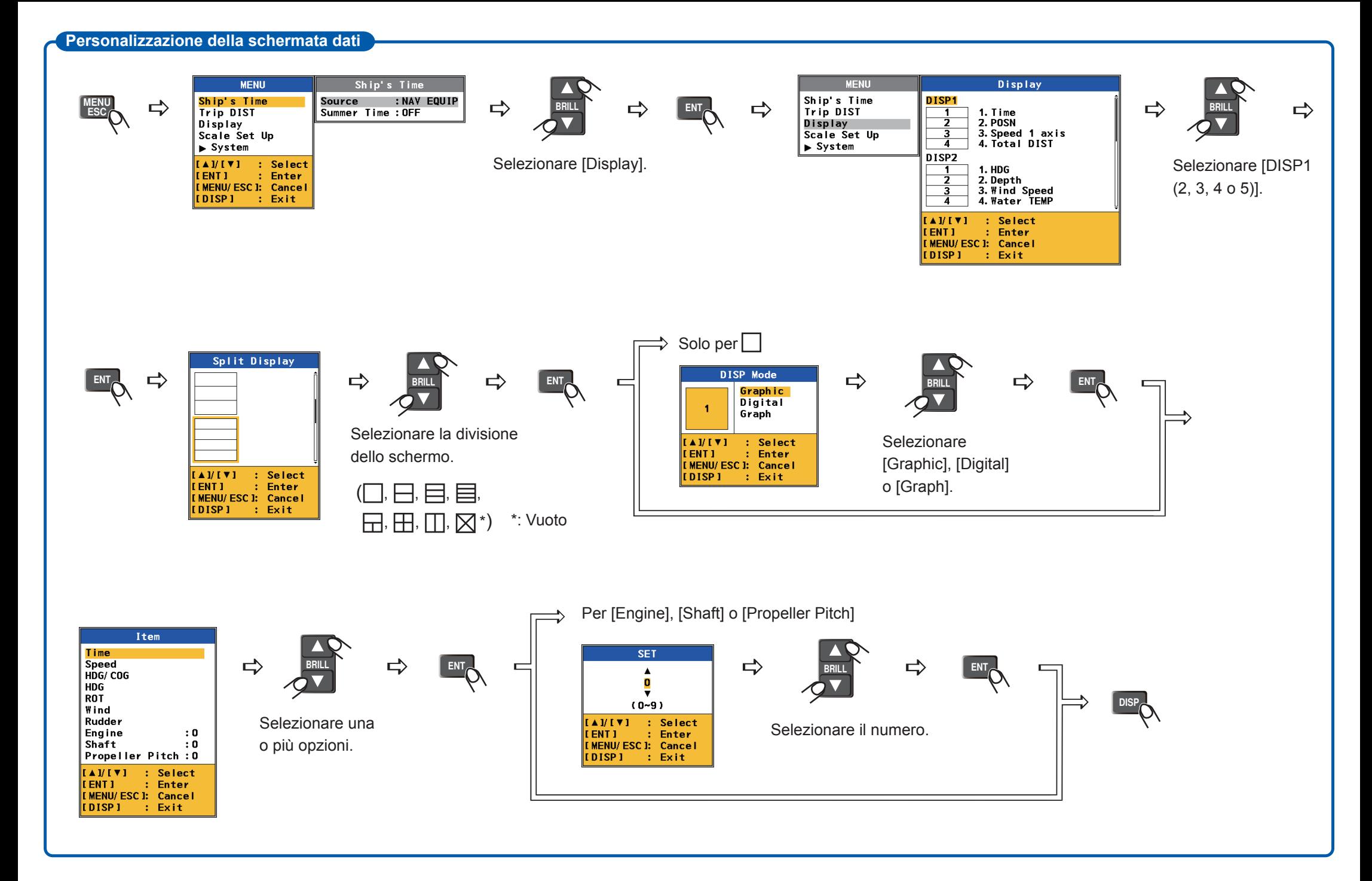